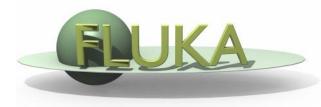

## Exercise 2: (Compound) Materials

Beginners' FLUKA Course

## Exercise 2: (Compound) Materials

mkdir ex2 cd ex2

download the previous ex1.inp and rename it to ex2.inp mv ex1.inp ex2.inp

add two compound materials (beer and CO<sub>2</sub>) and assign them to the target and the region around it (respectively)

emacs [or any editor] ex2.inp &

Use as components the materials pre-defined in FLUKA

- Assume a beer composition (MASS content) of:
  - 90 % WATER and
  - 10 % ETHANOL (CH<sub>3</sub>CH<sub>2</sub>OH)
- Assume (for BEER) a density of 1 g/cm<sup>3</sup>
- calculate the density of CO<sub>2</sub> for standard conditions (22.4 l/mol)

run your new ex2.inp in the ex2 dir \$FLUPRO/flutil/rfluka -M3 ex2

 compare the energy deposited into the target and the region around it, now and in the previous case (ex1 directory)

Do the same for the probability that a primary proton undergoes an inelastic collision (BEAMPART Star Density in the .out file)